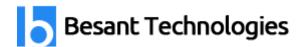

# **Qlickview Course Details**

### By **Besant Technologies**

| Course Name          | Qlickview                                                                                                    |
|----------------------|----------------------------------------------------------------------------------------------------|
| Category             | BI & Data Warehousing                                                                                                    |
| Venue                | Besant Technologies                                                                                                    |
| Address              | No.24, Nagendra Nagar, Velachery Main Road,<br>Velachery, Chennai – 600 042<br>Landmark – Opposite to Phoenix Market City |
| Official URL         | Qlickview Training                                                                                                    |
| Demo Classes         | At Your Convenience                                                                                                    |
| Training Methodology | 30% Theory & 70% Practical                                                                                                |
| Course Duration      | 35-40 Hours                                                                                                    |
| Class Availability   | Weekdays & Weekends                                                                                                    |
| For Demo Class       | Call - +91-996 252 8293 / 94<br>Email ID – <u>besanttech@gmail.com</u>                                                    |

## Why Besant Technologies?

- Training by highly experienced and certified professionals
- No slideshow (PPT) training, fully Hand-on training
- Interactive session with interview QA's
- Real-time projects scenarios & Certification Help
- Most competitive & affordable course fees
- Placement support for all courses
- List of established & satisfied clients & students (Visit our website for reviews).

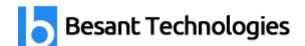

### **Qlickview Training Outline**

#### **Data Warehouse Concepts:**

- Introduction of Data Warehouse
- Need arise of DWH
- OLTP V/S DWH
- OLTP V/s OLAP
- Data Warehouse / Data Marts Architecture
- Staging/without Staging
- Dimensions (Simple and Confirm)
- Fact (Simple, fact less, coverage, confirm)
- Warehouse Implementation Methods
- STAR SCHEMA
- SNOW FLAKE SCHEMA
- Difference between STAR and SNOW FLAKE Schema.
- Other terminologies Cleansing, Purging etc.
- Database Modeling
- Designing Methods
- Logical Designing
- Physical Designing
- Introduction of Dimension Modeling
- Difference between ER-Modeling and Dimension Modeling
- Implementation of Dimension Model
- Forward Engineering and Reverse Engineering
- Introduction of various Database Components
- OLAP –ROLAP/MOLAP/HOLAP

### **QlikView data structures:**

- Data structures in QlikView (AQL).
- Sample Application walkthrough of QlikView
- Architecture and components of QV
- In-memory BI /OLAP
- Loading data from multiple datasources:
- Script editing
- Menu Commands and Syntax
- Handling DATA SOURCE FILES
- The QWT (Access File example) primary data source
- The QWT (Access File example with QVD Conversion) secondary data files
- Script generation
- Creating a connection to the database

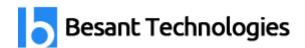

- Reading tables into QlikView
- Big data Analytics
- Connecting of Qlikview with Bigdata hadoop

### **ADVANCED SCRIPTING:**

- Condition on a field in a table
- Aggregating Data in Script (Resident Load and Group Function, Order By etc)
- Joining tables (Left, Right, Inner, Outer Joins)
- Concatenation
- Sheet Basics:
- Sheet Objects
- Text,list,chart,graph
- Multidimensional, gauges, multibox
- Calculation and expressions
- Reporting formats
- Server setup
- Publisher
- Alerts
- Bookmark